## Question 27

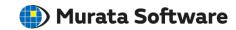

**Q**: How to set the resultant deformations of an analysis to forced displacement boundary conditions?

A: Save the resultant deformations from the analysis into a CSV file. With the file, set the node coordinates and their respective resultant deformations to the distributed boundary conditions.